EU-IST Project IST-2003-506826 SEKT

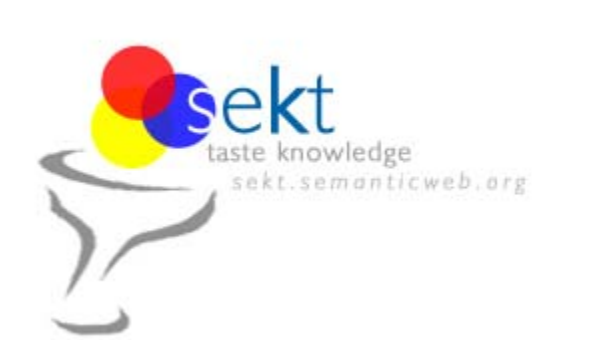

SEKT: Semantically Enabled Knowledge Technologies

### D4.5.1 Report on Ontology mediation as service component

Dirk Wenke (ontoprise) Stoyan Atanassov (Sirma AI) Dimitar Manov (Sirma AI) Mika Maier-Collin, Wolfgang Sperling (ontoprise)

#### **Abstract**

This document describes the mapping and its functionalities. An outlook of possible szenarios for the integration of mapping store, mapping components and mapping patterns is made.

A concept of an API is introduced and the expected usage is described.

Keyword list: ontology mediation, visualisation, graphical interface, mapping, pattern, store, instance transformation, instance unification

WP4 Ontology Mediation Report PU Contractual date of delivery 31.12.2004 Actual date of delivery 31.01.2004

## **SEKT Consortium**

This document is part of a research project partially funded by the IST Programme of the Commission of the European Communities as project number IST-2003-506826.

#### **British Telecommunications plc.**

Orion 5/12, Adastral Park Ipswich IP5 3RE  $\overline{UK}$ Tel: +44 1473 609583, Fax: +44 1473 609832 Contact person: John Davies E-mail: john.nj.davies@bt.com

#### **Empolis GmbH**

Europaallee 10 67657 Kaiserslautern Germany Tel: +49 631 303 5540 Fax: +49 631 303 5507 Contact person: Ralph Traphöner E-mail: ralph.traphoener@empolis.com

#### **Jozef Stefan Institute**

Jamova 39 1000 Ljubljana Slovenia Tel: +386 1 4773 778, Fax: +386 1 4251 038 Contact person: Marko Grobelnik E-mail: marko.grobelnik@ijs.si

#### **University of Karlsruh**e, Institute AIFB

Englerstr. 28 D-76128 Karlsruhe Germany Tel: +49 721 608 6592 Fax: +49 721 608 6580 Contact person: York Sure E-mail: sure@aifb.uni-karlsruhe.de

#### **University of Sheffield**

Department of Computer Science Regent Court, 211 Portobello St. Sheffield S1 4DP UK Tel: +44 114 222 1891 Fax: +44 114 222 1810 Contact person: Hamish Cunningham E-mail: hamish@dcs.shef.ac.uk

#### **University of Innsbruck**

Institute of Computer Science Technikerstraße 13 6020 Innsbruck Austria Tel: +43 512 507 6475 Fax: +43 512 507 9872 Contact person: Jos de Bruijn E-mail: jos.de-bruijn@deri.ie

#### **Intelligent Software Components S.A.**

Pedro de Valdivia, 10 28006 Madrid Spain Tel: +34 913 349 797 Fax: +49 34 913 349 799 Contact person: Richard Benjamins E-mail: rbenjamins@isoco.com

#### **Kea-pro GmbH**

Tal 6464 Springen Switzerland Tel: +41 41 879 00 Fax: 41 41 879 00 13 Contact person: Tom Bösser E-mail: tb@keapro.net

#### **Ontoprise GmbH**

Amalienbadstr. 36 76227 Karlsruhe Germany Tel: +49 721 50980912 Fax: +49 721 50980911 Contact person: Hans-Peter Schnurr E-mail: schnurr@ontoprise.de

#### **Sirma AI EAD, Ontotext Lab**

135 Tsarigradsko Shose Sofia 1784 Bulgaria Tel: +359 2 9768 303, Fax: +359 2 9768 311 Contact person: Atanas Kiryakov E-mail: naso@sirma.bg

#### **Vrije Universiteit Amsterdam (VUA)**

Department of Computer Sciences De Boelelaan 1081a 1081 HV Amsterdam The Netherlands Tel: +31 20 444 7731, Fax: +31 84 221 4294 Contact person: Frank van Harmelen E-mail: frank.van.harmelen@cs.vu.nl

#### **Universitat Autonoma de Barcelona**

Edifici B, Campus de la UAB 08193 Bellaterra (Cerdanyola del Vall` es) Barcelona Spain Tel: +34 93 581 22 35, Fax: +34 93 581 29 88 Contact person: Pompeu Casanovas Romeu E-mail: pompeu.casanovas@uab.es

## **Executive Summary**

#### **State of the Art and challenges**

The knowledge management issue becomes more and more complex due to the existence of heterogeneous information and communication channels and the dynamic feature of the life. There does not exist THE Ontology which could improve the current situation. Therefore ontology mediation is a very important part for the whole ontology management structure. Current solutions for ontology mediation still stay at the stage of manually aligning and mapping ontologies with some limited recommendation services. In order to scale up the whole process, semi-automatic and automatic methods for ontology mediation are a big challenge. In particular, providing ontology mediation as a plug-in-and-play software component is our goal.

#### **Justification**

Knowledge management pursues the efficient process of creating, presenting, communicating and reusing knowledge with complex organizations. While these complex organizations are typically structured in different components and operated with a high degree of autonomy. Managing knowledge within autonomous groups and exchanging knowledge across them are the big challenge at the moment.

Due to the existing heterogeneous nature and different requirements derived from the applications and tasks, there will co-exist various different views on the same information or knowledge. Mediation is clearly well demanded for communicating and reusing knowledge. Mediation makes communicating and reusing knowledge possible without losing its semantics or altering it. It is akin to two people speaking different languages needing to talk, and the dictionary containing both languages being the essential enabler.

Knowledge management is focusing on knowledge use and reuse. Mediation is a kind of knowledge, therefore how to manage it and further reuse it is important to provide the efficient and effective mediation services.

### **Ontology Mediation as Service Component**

Ontology mediation can be provided as a service component to easily plug-in the existing knowledge management platform. For instance, mediation can be defined by the users, therefore an ontology mediation authoring environment provides the access point for the users to define their own mediation.

For the first step a visualisation of the mapping is needed for allowing the user to interactively map an ontology to another ontology. This enables the user to pose a query to the original ontlogy and get the appropriate answers which consider the input from other ontologies. These ontologies could be integrated by manually modelling ontologies or by importing of schemas from relational databases.

A Mapping and Pattern data model is defined, then the Mapping and Pattern stores are described. Finally an approach to solving instance transformation and instance unification problems is presented.

The integration in the SEKT architecture is enabled by the strictly usage of patterns, defined in the deliverable  $D4.4.1<sup>1</sup>$ .

#### **Overall Picture**

The overall picture is shown in fig. 1. The ontologies as well as the mappings between ontologies are stored in ontology repositories and mapping repositories. These repositories may be accessed by different tools. E.g. mapping discovery tools like those developed in WP 4.4.1 feed their results into that repositories. OntoStudio accesses these repositories to retrieve ontologies, corresponding mappings and mapping patterns. OntoStudio visualizes these mappings and makes them creatable and changeable in an interactive graphical way by the user. All these components are communciation via webservices, thus building a service-based architecture.

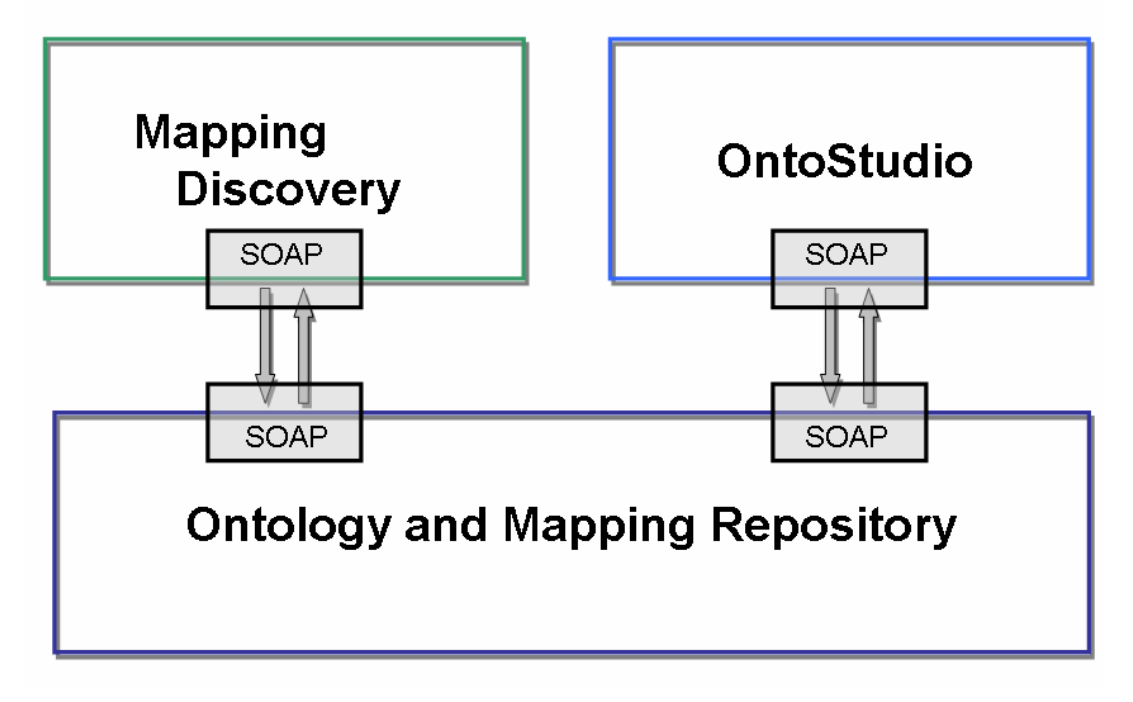

**Figure 1: Overall Picture** 

Chapter 1 describes the technical foundation of mappings in OntoStudio. In chapter 2 the graphical user interface in OntoStudio is shown. Chapter 3 briefly presents the glue between the the different components already mentioned in fig. 2. Finally in chapter 4 the ontology and mapping repository together with its API is described.

# Contents

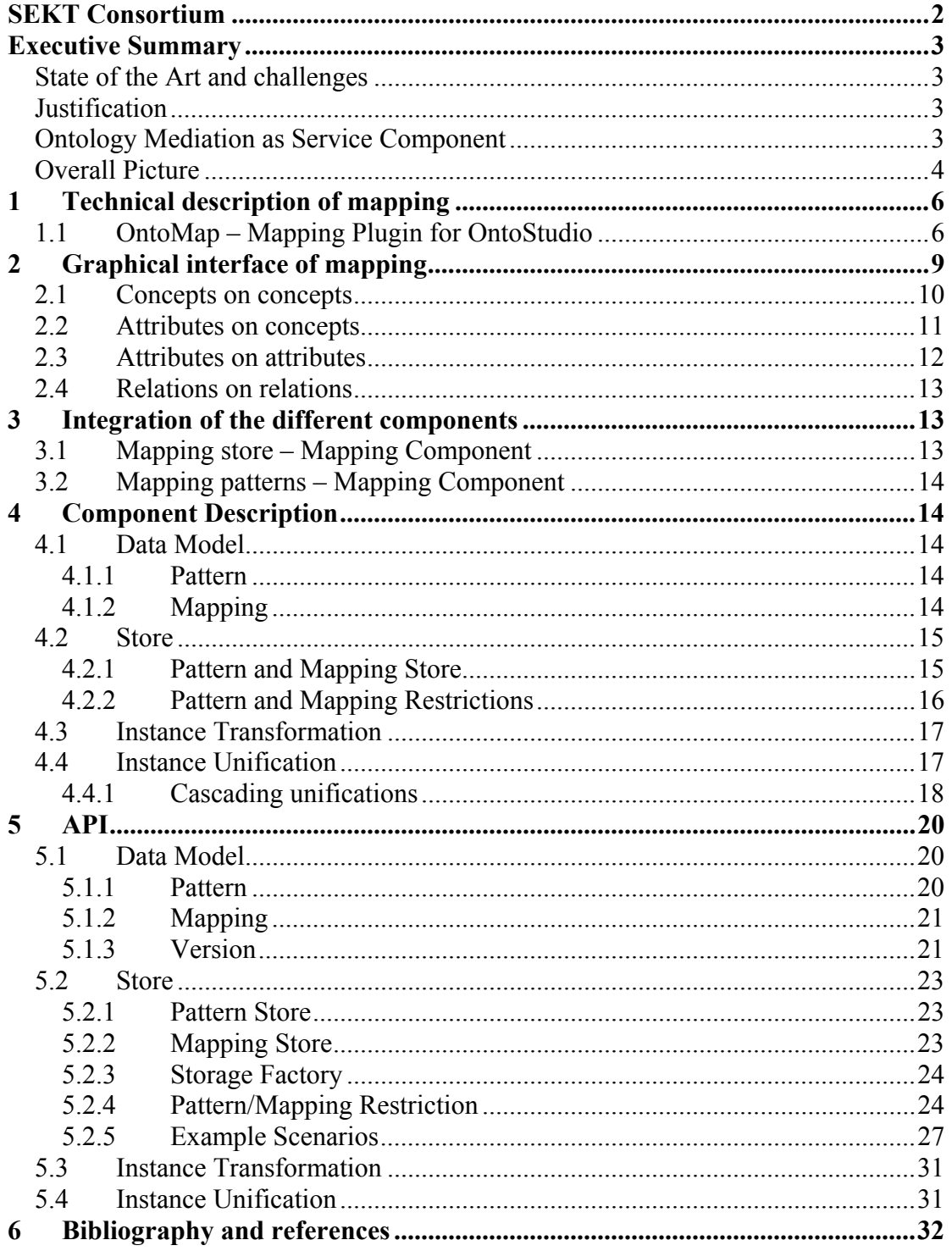

## **1 Technical description of mapping**

There are two different scenarios for the usage of a mapping functionality. The first one is to retrieve instances for an ontology from a given database scheme, the second one is to map two different ontologies to define where they have common concepts and relations.

OntoStudio contains an instance editor that can be used by the ontology engineer to create test sets. Another way to get test instances is to fetch them from a database. Therefore OntoStudio is able to import the relational schema of a database and create a (flat) ontology out of that schema. Mapping allows the user to interactively map an ontology to another ontology. The relationships between the mapped ontologies are formally represented by F-Logic axioms. In this way the original ontology may be populated with instances out of the database. If now a query is posed to the original ontology SQL queries are generated at runtime to get the appropriate answers for the query out of the database.

Mapping two ontologies has a similar meaning and a similar effect. If a mapping between two concepts is defined and a query is formulated against the destination ontology (i.e. the ontology the other ontology is mapped to) the rules that have been formulated transform the query to a query against the source ontology (i.e. the original ontology). This will allow the reuse of parts of ontologies (with their possible database mapping in the background) as well as the definition of different conceptual views.

### **1.1 OntoMap – Mapping Plugin for OntoStudio**

OntoMap is a plugin of OntoStudio which allows to manually map ontologies. It allows to graphically draw arrows between several source and one target ontology and thus to define these mappings. Mappings may be created from:

- 1. concept  $C_1$  to concept  $C_2$
- 2. attribute  $A_1$  to attribute  $A_2$
- 3. relation  $R_1$  to relation  $R_2$
- 4. attribute A to concept C

OntoMap interprets these mappings by generating the following F-Logic mapping rules:

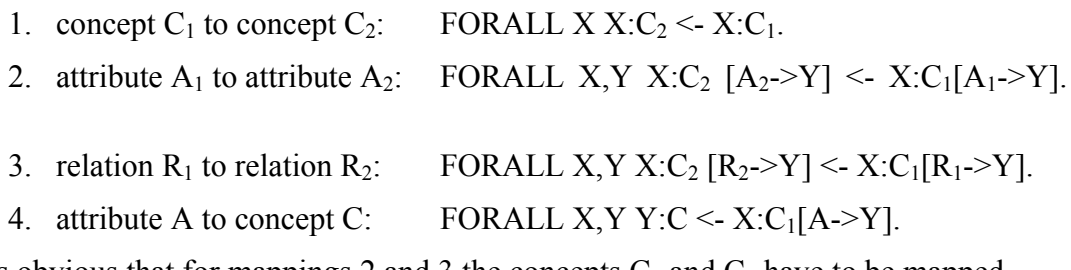

It is obvious that for mappings 2 and 3 the concepts  $C_1$  and  $C_2$  have to be mapped before. The fourth mapping means that the attribute values of attribute A are the ids for the instances of class C.

For the further processing of the mappings and its rules each mapping is represented as a mapping-instance. A mapping consists of a target and several sources, a relation to the generated rule and optional to mapping-conditions and -functions:

Mapping[

Name=>STRING; Description=>STRING; SourceOntology=>URI; TargetOntology=>URI; hasRule=>Rule; hasCondition=>MappingCondition; hasFunction=>Function].

MappingCondition[

CompareAttribute=>Attribute; CompareOperator=>Operator; CompareValue=>STRING].

■ ConceptToConceptMapping ::Mapping.

ConceptToConceptMapping[ SourceConcept=>Concept; TargetConcept=>Concept].

AttributeToConceptMapping::Mapping.

AttributeToConceptMapping [ SourceAttribute=>Attribute; SourceConcept=>Concept; TargetConcept=>Concept].

AttributeToAttributeMapping::Mapping.

AttributeToAttributeMapping [ SourceAttribute=>Attribute; SourceConcept=>Concept; TargetAttribute=>Attributet; TargetConcept=>Concept].

RelationToRelationMapping::Mapping.

RelationToRelationMapping [ SourceRelation=>Relation; SourceConcept=>Concept; TargetRelation=>Relation; TargetConcept=>Concept].

These patterns can be compared with patterns described in deliverable D.4.3.1 except mapping-instances created with OntoMap are always unidirectional. When bidirectional mappings are needed, two mappings have to be defined (one from A to B and vice versa). Furthermore not all possible patterns are realized within OntoMap, in fact only patterns supported by the graphical interface actually are used.

Nevertheless most patterns described in deliverable D.4.3.1 are covered by OntoMap.

"ConceptToConceptMapping" covers:

■ 5.1.2 "Subclass/Superclass Mapping" as direct equivalent,

- 5.1.1 "Equivalent Classes" and
- 5.1.4 "Class Union" except for bidirectional mappings,
- 5.1.5 "Class by Attribute Mapping" and
- 5.4 "Attribute Value-Class Equivalence" by applying mapping conditions.

"AttributeToConceptMapping" covers:

■ 5.1.8 "Class Attribute Mapping" except mapping from concepts to attributes

"AttributeToAttributeMapping" and "RelationToRelationMapping" cover

- 5.2.1 "Equivalent Relation Mapping" and
- 5.2.2 "Subrelation-Superrelation Mapping.
- 5.2.3 "Negated Relation Mapping",
- 5.2.5 "Attribute Transitive Closure" and
- 5.2.6 "Inverse Attribute Mapping" can be supported by expressing functions.

In further versions of OntoMap the following patterns could be supported by graphical means:

- 5.1.3 "Class Intersection"
- 5.1.7 "Class Join Mapping"
- 5.2.7 "Attribute Value Mapping"
- 5.3.1 "Equivalent Individual Mapping"
- 5.3.2 "Equivalent Relation Instance Mapping"

The following patterns are too complex to be supported by a graphical tool and therefore could only be supported by a rule editor:

- 5.1.6 "Class Mapping by Axiom",
- 5.1.9 "Class Relation Mapping",
- 5.1.10 "Class Instance Mapping",
- 5.2.4 "Relation Mapping by Axiom".

## **2 Graphical interface of mapping**

OntoMap extends OntoStudio with the ability to map data structures between ontologies. It comes along with a mapping view (see Figure 2) in which mappings can be defined between several source ontologies (on the left) and one target ontology (on the right). A mapping is visualised by an arrow and can be created by a drag&dropoperation from the source to the target.

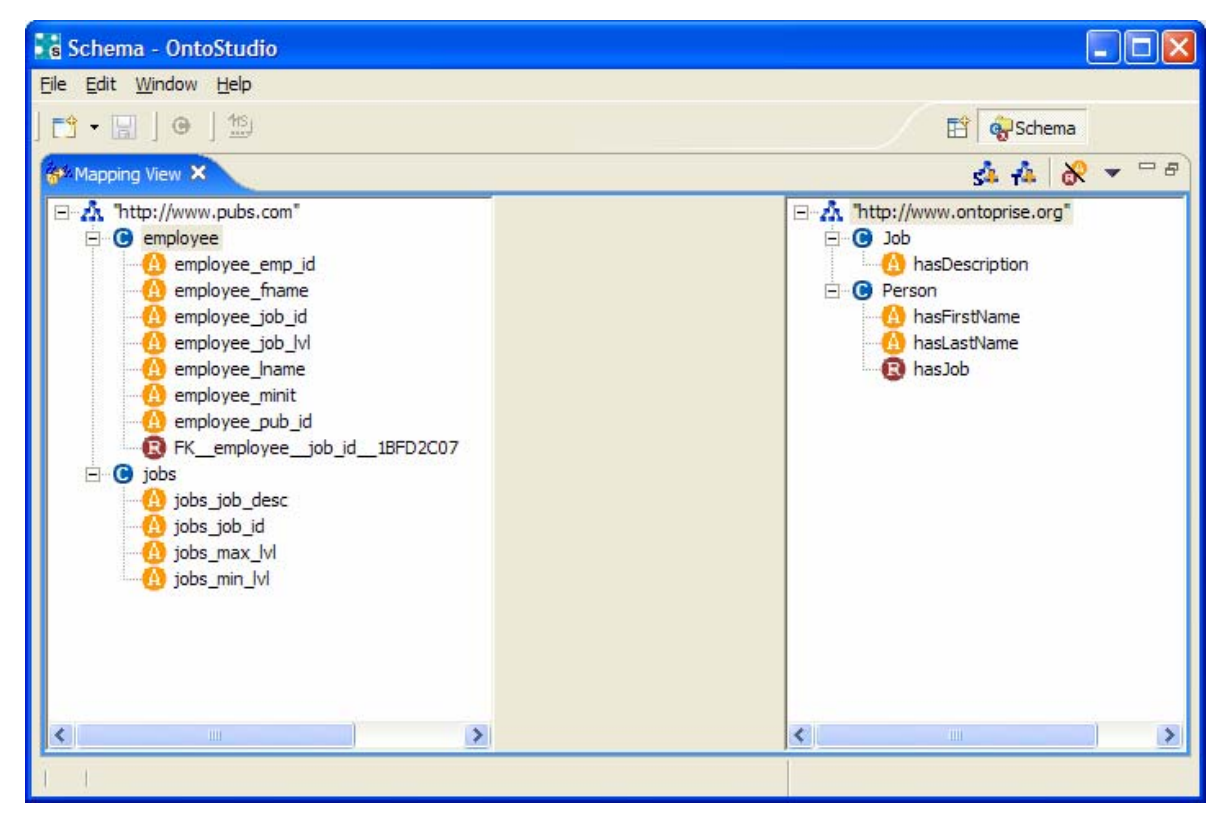

**Figure 2: OntoStudio with Mapping View** 

OntoMap offers several mapping possibilities:

- concepts on concepts
- attributes on concepts
- attributes on attributes
- relations on relations

These mapping possibilities are described next by examples using the mapping scenario shown in 2, with a flat ontology from a database on the left and a target/enterprise-ontology on the right.

### **2.1 Concepts on concepts**

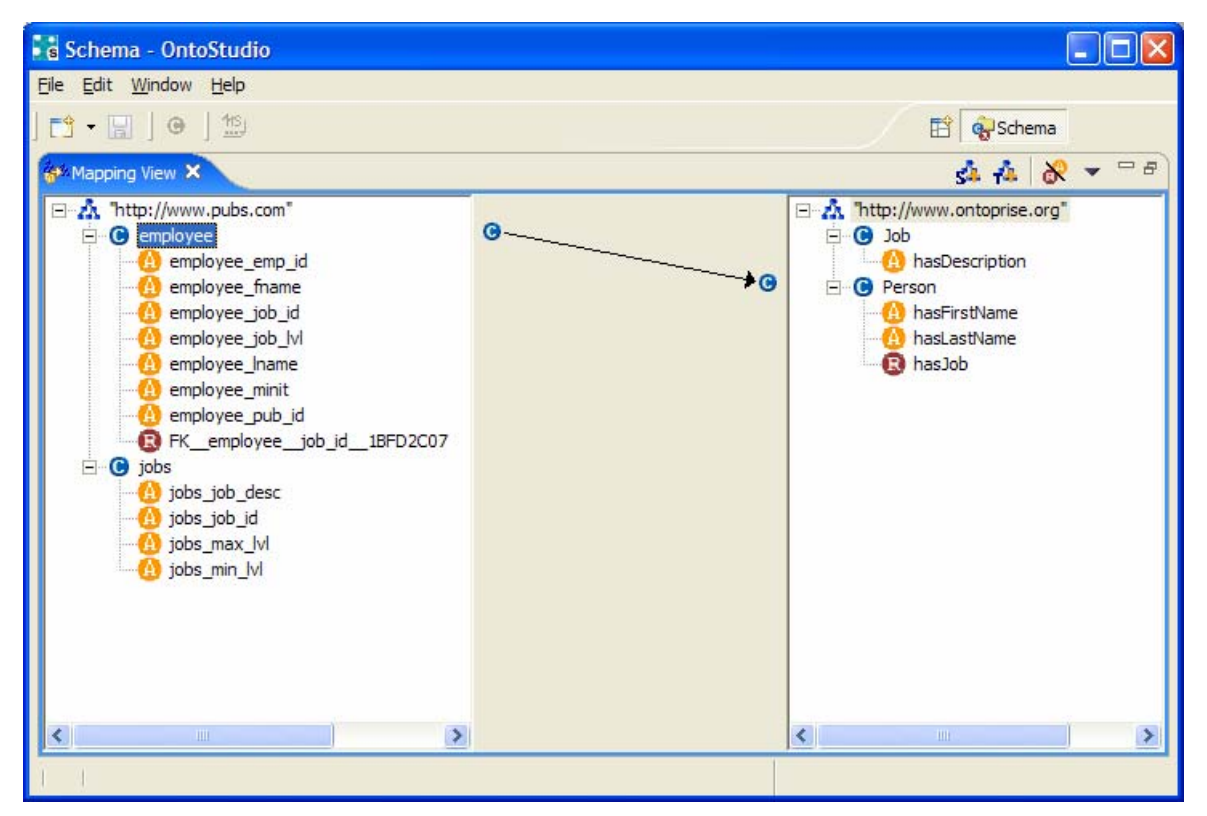

**Figure 3: Mapping concepts on concepts** 

By dragging a concept from the left to a concept on the right a concept-to-conceptmapping is created. In our example shown in Figure 3 we map 'employee' from the flat source ontology to our enterprise ontology and by that make facts from the employee database accessible to our enterprise ontology.

#### **2.2 Attributes on concepts**

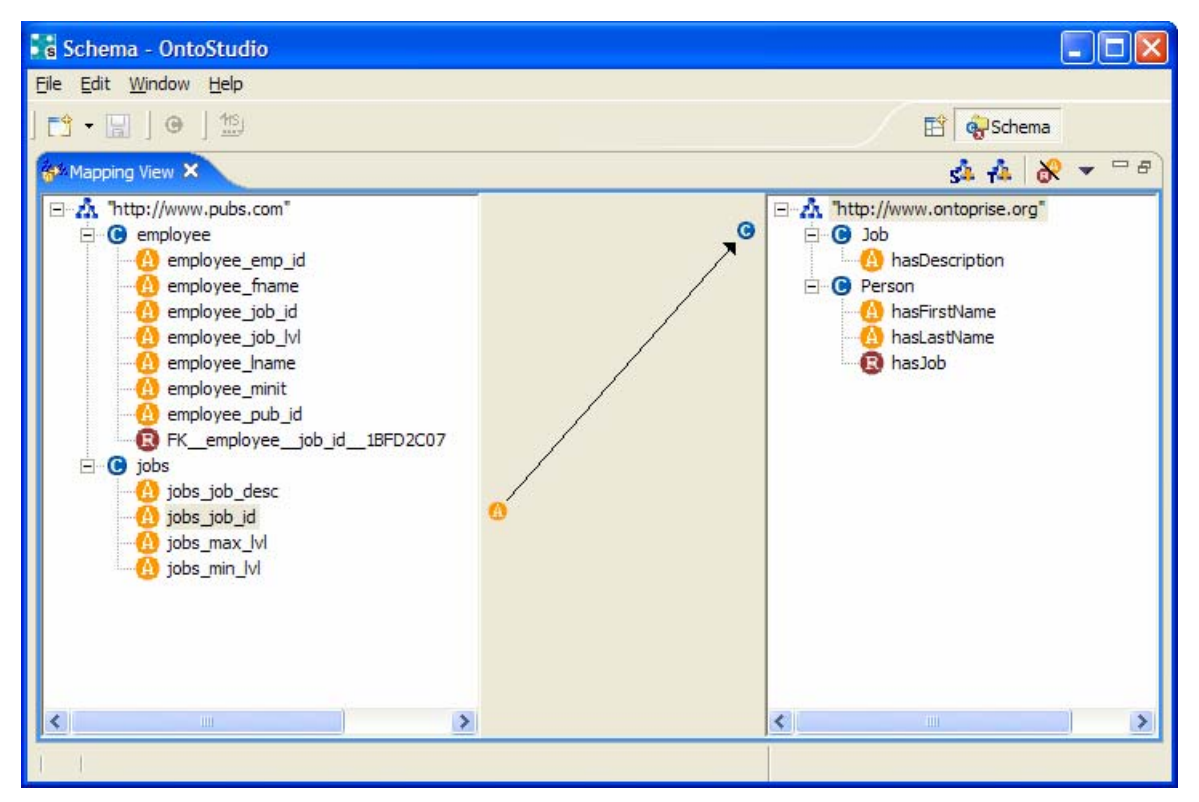

**Figure 4: Mapping attributes on concepts** 

Draw a connection from an attribute on the left to a concept on the right to create an attribute-to-concept-mapping. In Figure 4 each attribute value of 'jobs\_job\_id' from the source will become an instance of 'Job' in the target ontology.

#### **2.3 Attributes on attributes**

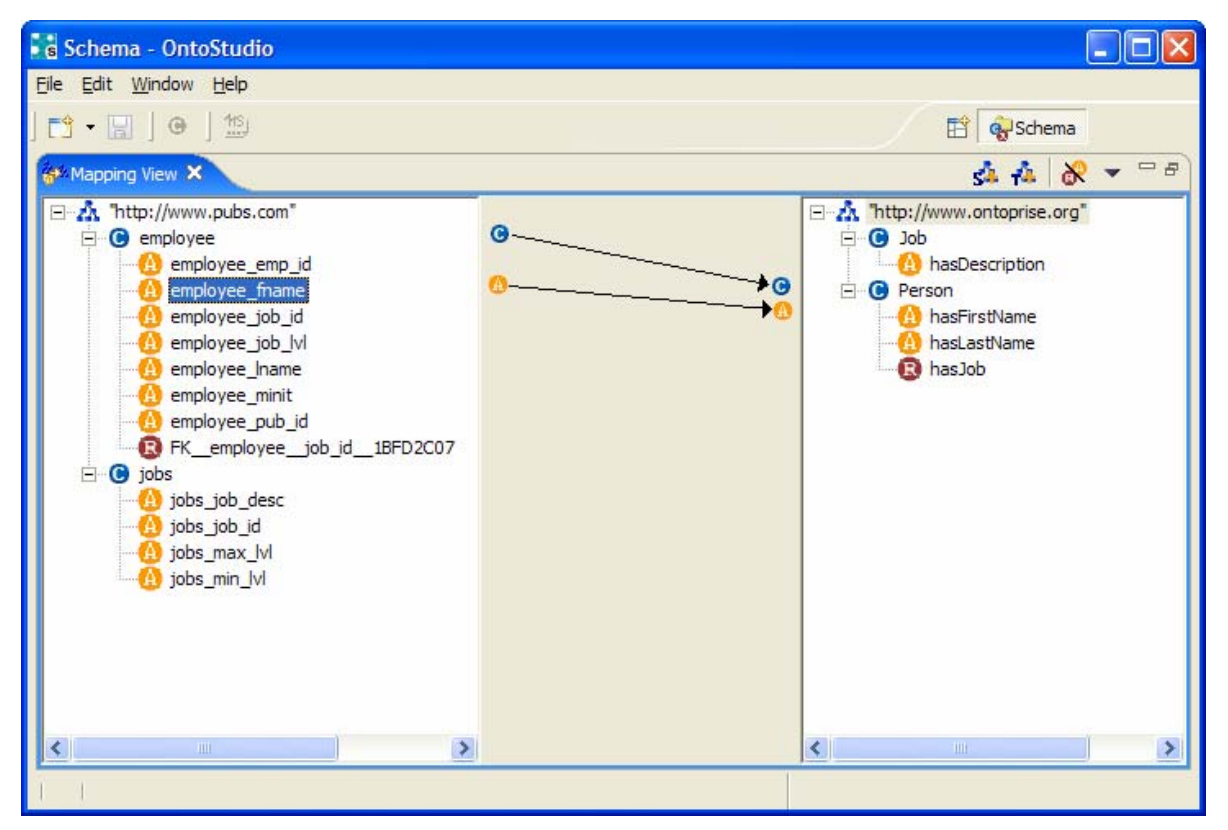

**Figure 5: Mapping attributes on attributes** 

An attribute-to-attribute-mapping is defined by connecting two attributes. If there's no concept-to-concept- or attribute-to-concept-mapping their concepts are mapped automatically. When mapping the attributes 'employee\_fname' to 'hasFirstName' in Figure 5 the concepts 'employee' and 'Person' will automatically be mapped if they weren't before.

### **2.4 Relations on relations**

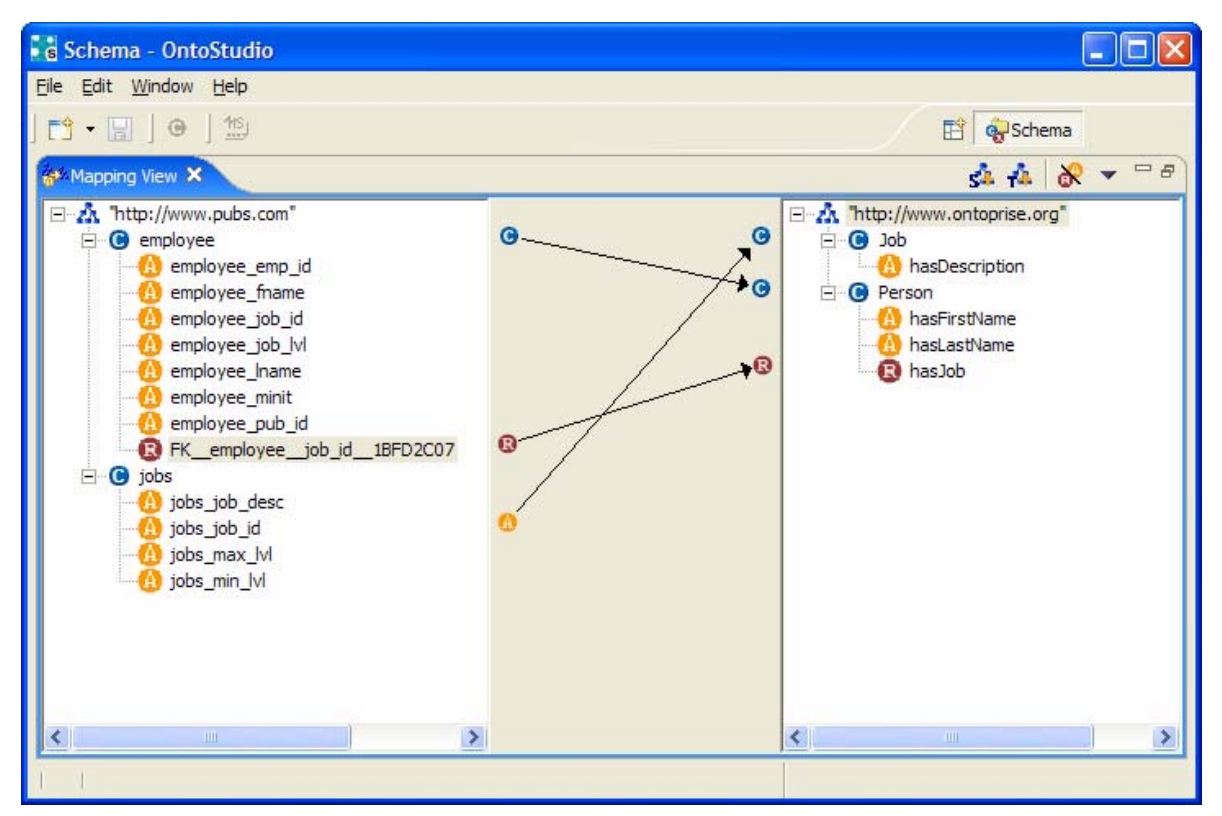

**Figure 6: Mapping relations on relations** 

To map relations on relations all allocated concepts have to be mapped. When this is not done before OntoMap generates all required concept-to-concept-mappings automatically. When mapping the relation 'FK\_ employee \_job\_id\_1BFD2C07' to 'hasJob' in Figure 6 it is presumed that the attribute-to-concept-mapping 'jobs job id' to 'Job' existed before, otherwise the concept-to-concept-mapping 'jobs' to 'Job' had been generated.

## **3 Integration of the different components**

## **3.1 Mapping store – Mapping Component**

To be able to access all the existing data, which is stored in the different repositories, connectors to the repositories will be developed for OntoStudio during this project. With these connectors we will be able to retrieve ontologies and mappings from the repositories as well as to store new defined mappings in the repository.

Let's take a look at a simple scenario. Having two ontologies, a domain specific ontology and a second ontology which shall be the integration ontology, we want to do some integration stuff.

In a first step we might use the mapping discovery described in WP4.4.1 to generate possible mappings. In a second step we now want to verify the correctness of the discovered mappings and to finalize the mappings by hand.

Therefore the user connects OntoStudio with the repositories to retrieve the ontologies and the mappings defined between them. In the Mapping View the already existing mappings are now shown and can be modified or deleted. Completely new mappings can also be defined.

If we have finished this process, the modified information will be stored back to the repository by the use of an export functionality.

OntoStudio will also provide an administration tool, to manage the different repositories and their access information.

## **3.2 Mapping patterns – Mapping Component**

The mappings that can graphically be defined by the mapping tool in OntoStudio are based on the mapping patterns defined in D4.3.1.

The simple mapping patterns like e.g."concept to concept"-mappings can easiliy be defined by graphical means. Even more complex patterns can be represented in a graphical way. For example "attribute to attribute"-mappings with value conversions are much more complicated, but can be defined in a graphical way.

But the number of patterns that are expressible by an intuitive user interface is limited. So the mapping capabilities integrated in OntoStudio will be limited to this amount of patterns which are expressable by a real intuitive user interface.

## **4 Component Description**

### **4.1 Data Model**

### *4.1.1 Pattern*

By "pattern" below we will assume template-patterns, not instantiated patterns. A pattern contains the following attributes:

- Definition the definition of the pattern is specified in the terms of the pattern language, as given in the deliverable D.4.3.1.
- Name name or title of the pattern, not necessarily unique
- Description human-readable informal description of the pattern
- Related patterns list of references to patterns with respect to *part-of*, *is-a* or *related-to* semantic relations.
- Pattern ID in addition each template pattern is associated with pattern identifier, taken from the pattern in the Pattern Store (described below).

### *4.1.2 Mapping*

The structure of the mapping object is determined by three important requirements:

- 1. Instantiated mapping patterns can be part of the definition of the mapping or even represent it at all. In particular each instantiated pattern is a mapping;
- 2. Each ontology mapping is bound to two ontologies;
- 3. Versioning should be supported.

As a result we get the following model specification:

- Definition in terms of the mapping language, the specification of which will be provided in deliverable D.4.3.1.
- Name mapping name/title, not necessarily unique
- Version necessary for the mapping versioning. We intend to support version in the form MAJOR.MINOR.BUILD, e.g. "1.3.115". However, we do not want to enforce this, so the first version of the API will support arbitrary strings as well.
- Description human specific information for the mapping
- Source and Target Ontologies each mapping keeps references to the ontologies for which it is specified. The ontology objects are defined at java level in wsmo4 $j^2$ .
- Referenced patterns a list of references to template patterns which have been used for the ontology mapping through instantiating.

Example mapping:

Name: "o1\_o2"

Definition: classMapping(o1:Person o2:Human

attributeMapping(o1:name o2:name)

attributeMapping(o1:age o2:age)

 $\overline{\phantom{a}}$ 

Version: "1.2.1"

Source and Target Ontologies: references to o1 and o2

Description: "Mapping between the ontologies o1 and o2"

Referenced patterns: references to the patterns: equivalenceClassMapping(classExpr classExpr) and equivalentRelationMapping(relationExpr relationExpr)

• [TBD]. Mapping ID - similarly to the patterns each ontology mapping is associated with mapping identifier got after storing the mapping in the Mapping Store (described below).

## **4.2 Store**

### *4.2.1 Pattern and Mapping Store*

We provide the interfaces PatternStore and MappingStore in order to allow storage and retrieval of patterns and mappings.. There could be multiple implementations for them, e.g. File-based, RDBMS-based or Full-text. The StorageFactory class is an implementation-hiding factory, used to create Patter/MappingStore instances.

To load objects from the store one needs an ID. The loading is preceded by a search through some kind of specific attribute restriction(s). We define the pattern- and the mapping restrictions bellow. Usually, a restriction returns more than one result, so a list of patterns/mappings can be expected.

Removal of patterns and mappings will also be supported. Because each mapping can have references to some patterns, the store will allow to remove a pattern only if there are not any references to it.

### *4.2.2 Pattern and Mapping Restrictions*

We will consider a set of restrictions split in simple restrictions and composite restrictions, where simple restrictions are single restrictions on a single attrubute, while the composite restrictions consist of several simple ones.

Three kinds of simple restrictions are considered:

- StringRestriction checks if given string starts with, ends with, matches to, contains or equals to a specified restriction string.
- ValueRestriction checks if given comparable object is lower, upper or equal to a specified by the restriction comparable object.
- ListRestriction checks if given object is present in a list of objects.

Each of the above simple restrictions uses only one of the mentioned conditions. For example, **StringRestriction** that **startsWith** "**X**" is a simple restriction, while **ValueRestriction(1<x<10)** is a composite restriction that is composed of two simple ones: **ValueRestriction(1<x)** and **ValueRestriction(x<10)**.

Composite restrictions also allow imposing restrictions on more than one attribute, for example:

• PatternRestriction – checks if a given pattern complies with the imposed restrictions to its components:

Name – some StringRestrictions Description – some StringRestrictions Part-of related patterns – a ListRestriction Is-a related patterns – a ListRestriction Related-to related patterns – a ListRestriction

• MappingRestriction – checks if a given mapping complies with the imposed restrictions to its components: Name – some StringRestrictions Version – some ValueRestrictions Description – some StringRestrictions Source ontology – some StringRestrictions Target ontology – some StringRestrictions Referenced Patterns – some ListRestrictions

An example in java follows:

```
PatternRestriction patternRestr = new PatternRestriction(); 
StringRestriction nameRestr1 = 
               new StringRestriction(StringRestriction.STARTS_WITH, "sub"); 
StringRestriction nameRestr2 = 
               new StringRestriction(StringRestriction.CONTAINS, "By"); 
// suppose that list contains one or more PatternID objects.
```
ListRestriction listResr = new ListRestriction(list);

patternRestr.addRestriction(PatternRestriction.NAME\_RESTRICTION, nameRestr1);

patternRestr.addRestriction(PatternRestriction.NAME\_RESTRICTION, nameRestr2);

patternRestr.addRestriction(PatternRestriction.RELATED\_TO\_RESTRICTION, listRestr);

#### **4.3 Instance Transformation**

The Instance Transformation component allows to transform instances or sets of instances between two ontologies, according to a given mapping. The ontologies are specified in the mapping itself (because each Mapping object is specified as a mapping between two ontologies). The two different transformations are called:

- "batch mode" a set of instances (or all instances) will be transformed in a non-interactive mode;
- "run-time mode" only one instance (and possibly the related ones) will be transformed.

An essential part of the process is the check if the instance being transformed already exists in the target ontology. This is done using the Instance Unification component (defined below), which answers whether two instances are equal. However, in the process of transforming instances, it is better to avoid invoking the unification component for each two instances (because the algorithm will become quadratic), especially if we expect large number of instances. Therefore we must take steps to prevent this. One important assumption is that only instances of compatible classes can be equal. By compatible classes we mean that one of the classes is a subclass of the other. It makes sense to impose even stronger restrictions on the instance types and the API for Instance Unification component allows for that.

For example, if after mapping transformation the result instance is of type **City,** it makes sense to consider all instances of type **City, LocalCapital, CountryCapital**  for possible unification, but it is senseless to consider the instances of type **Person**.

#### **4.4 Instance Unification**

The Instance Unification component essentially answers whether two instances **in the target ontology** are the same. It is used in the last stage of the InstanceTransformation.

There are two additional requirements that contribute to the definintion the API for instance unification:

- As we mentioned above it's possible to take some preliminary steps to reduce the number of all candidate instances for unification;
- As the last step we should merge the two instances in the target ontology.

It is impossible to do unification between instances in the general case. When we do unification we utilize knowledge related to the mapping, the ontology or the meaning of the specific instance types. With respect to this, we allow the specification if Instance Unification to be done in the following three ways:

- default unification the implementation involves measures of the similarity and compatibility between instances. This is only possible when knowledge of the intended meaning of the concepts from the target ontology is available (for example, if the ontology is mapped to PROTON ontology, see D1.8.1 "Base Upper Level Ontology Guidance")
- Per-ontology instance unification there could be ontologies, for which it makes sense to define specific instance unification. After that, all mappings having this ontology as target, could utilize the specified unification.
- Per-mapping this is to allow the user to define specific unification for a particular mapping.

#### *4.4.1 Cascading unifications*

In addition to the three types of instance unification, one may want to cascade some of them. A simple example is if one wants to define a specific unification for one concept, and use the default unification for the rest.

Such cascading mechanism for unification of instances can be put into effect if

- 1. each "mapping unification" has reference to either the "default unification" or some compatible "ontology unification" (in sense of referring to the same target ontology)
- 2. each "ontology unification" has reference to the "default unification"

So if in some "mapping unification" it's not possible to give an answer whether two instances can be unified then we will expect the answer by the corresponding "ontology unification". As a last resort the "default unification" must reply to the question without hesitation. For example:

Let's consider a source ontology **EuropeGeography** and a target ontology **WorldGeography.** 

**Mapping unification** – for each two instances i1 and i2 of the ontology WorldGeography

*if (i1 is subregion of Europe and i2 is not subregion of Europe)* 

 *then ( the instances can't be unified)* 

 *else ( call Ontology unification for i1 and i2)* 

**Ontology unification** – for each two instances i1 and i2 of the ontology WorldGeography

if (i1 is City & i2 is City & i1.name == i2.name & i1.population == *i2. population)* 

 *then (the instances refer to the same real object)* 

 *else (call Default unification for i1 and i1)* 

**Default unification** – for each two instances i1 and i2 of the ontology WorldGeography answer that they are not the same.

## **5 API**

The API section defines the objects at java-level and is organized as follows:

- Overview/notes
- Notes on creation of the objects (including constructors)
- List of public methods, with notes and discussion
- Example usage

### **5.1 Data Model**

Here follows list of constructors and methods for Pattern and Mapping objects given in Java-Doc like notation in alphabetical order.

### *5.1.1 Pattern*

- Each pattern can be created in two ways:
	- 1. By importing the pattern definition from a specific language format through parser object.
	- 2. By loading the pattern from the Pattern Store.

# **Constructor Summary**

**Pattern**(Reader inputDefinition, Parser parser) Constructs a pattern with definition imported from a specific language format through given parser. The initial format is retrieved by given input stream.

• The encapsulation of the pattern object fields is performed via standard get/set methods:

# **Method Summary**

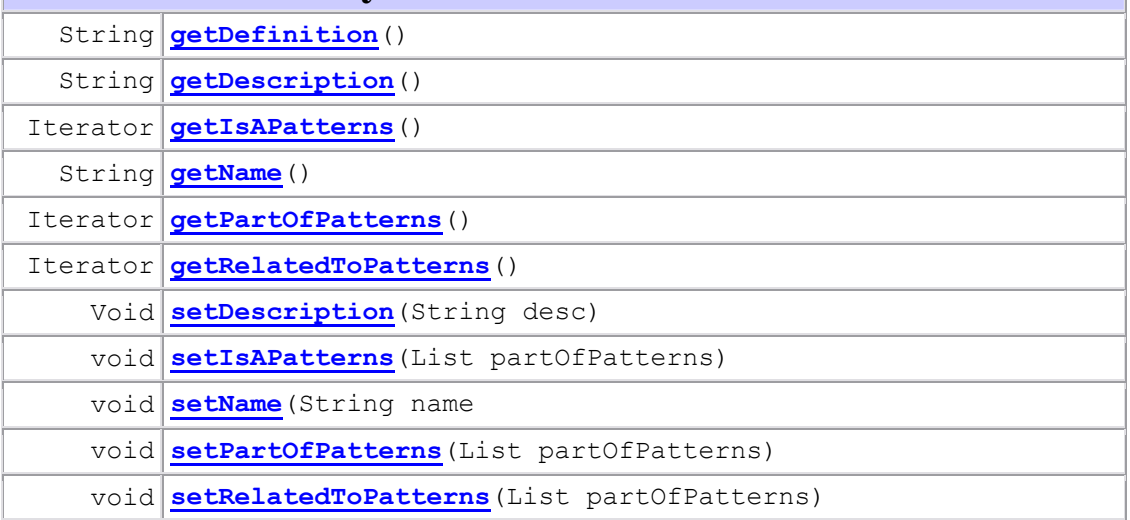

- *5.1.2 Mapping* 
	- Each mapping can be created in two ways:
		- 1. By importing the mapping definition from a specific language format through given parser object.
		- 2. By loading a mapping from the Mapping Store.

# **Constructor Summary**

**Mapping**(Reader inputDefinition, Parser parser, Ontology sourceOntology, Ontology targetOntology)

Constructs a mapping for two given ontologies with definition imported from a specific language format through given parser. The initial format is retrieved by given input stream.

• The encapsulation of the mapping object fields is performed via standard get/set methods.

# **Method Summary**

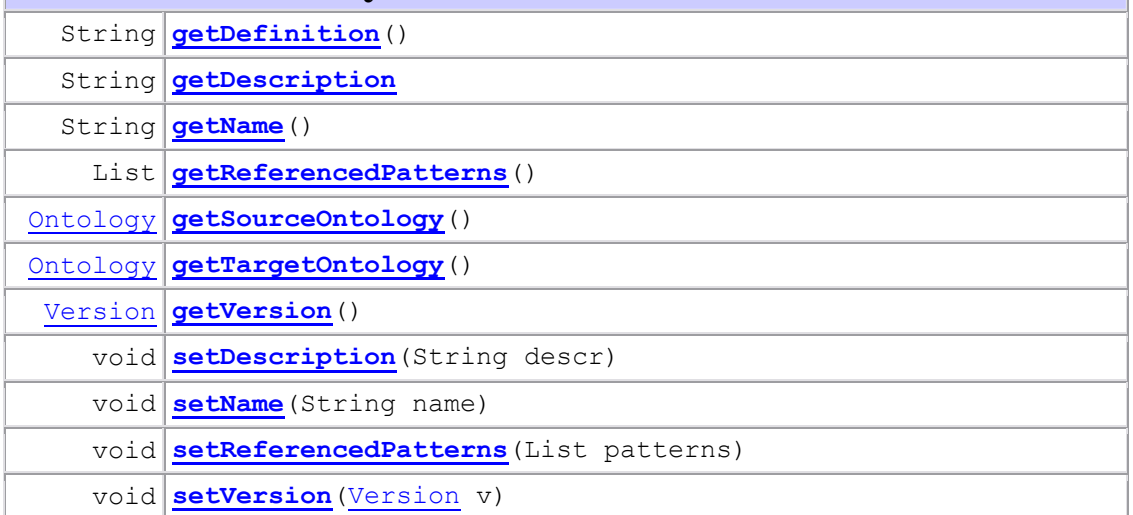

### *5.1.3 Version*

• Version has three attribute fields. Only the first one referring to the major version must be always initialized. Whereas it's not necessary the other ones to be represented.

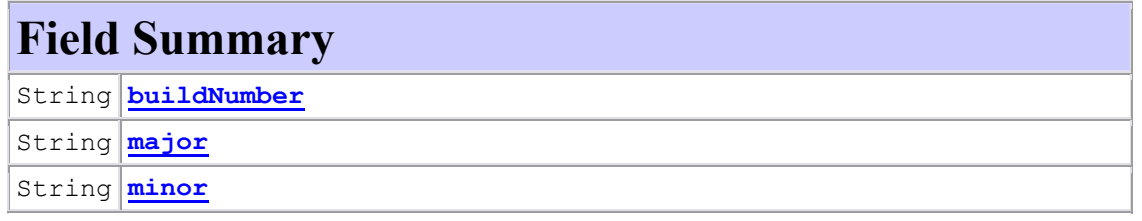

- Each version can be created in four ways, but two of them are essentially different:
	- 1. By standard initializing each one of the class attributes.

2. By string that must be split to parts through given (or default) delimiter. Each of them refers to some of the attributes respectively.

# **Constructor Summary**

**Version**(String sVersion)

Constructs a new Version from string splited through default delimiter. See the constructor Version(String, char).

```
Version(String sVersion, char delimiter)
```
Constructs a new Version from string splited through default delimiter. For Example if delimiter is '**.'** and:

```
sVersion = "Alpha.1.5" \Rightarrow Major-Version = "Alpha", Minor-Version = "1".
BuildNumber = "5"sVersion = "5.1" \Rightarrow Major-Version = "5", Minor-Version = "1"
sVersion = "Version3" \Rightarrow \text{Major-Version} = "Version3"
```
**Version**(String major, String minor)

Constructs a new Version with given major and minor values, without buildNumber component.

**Version**(String major, String minor, String buildNumber) Constructs a new Version with given major, minor and buildNumber values.

• The fields of version object are encapsulated via standard get/set methods. Also Version is implementation class of Comparable interface and corresponding compareTo and equals methods should be implemented. To notice that we consider two versions as comparable only if they are represented by the same list of components.

# **Method Summary**

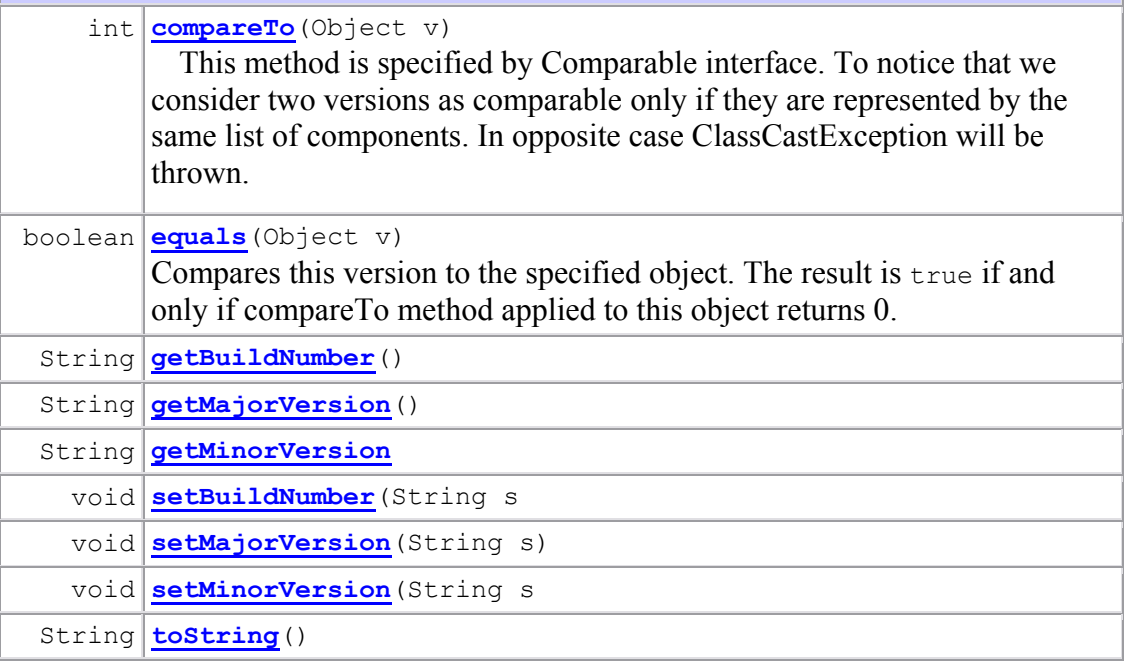

### **5.2 Store**

#### *5.2.1 Pattern Store*

- There could be multiple implementation classes for this interface, e.g. Filebased, Database, Full-text. A reference to Pattern Store object could be obtained from Storage Factory
- The following methods allow storage, search and retrieval of patterns.

# **Method Summary**

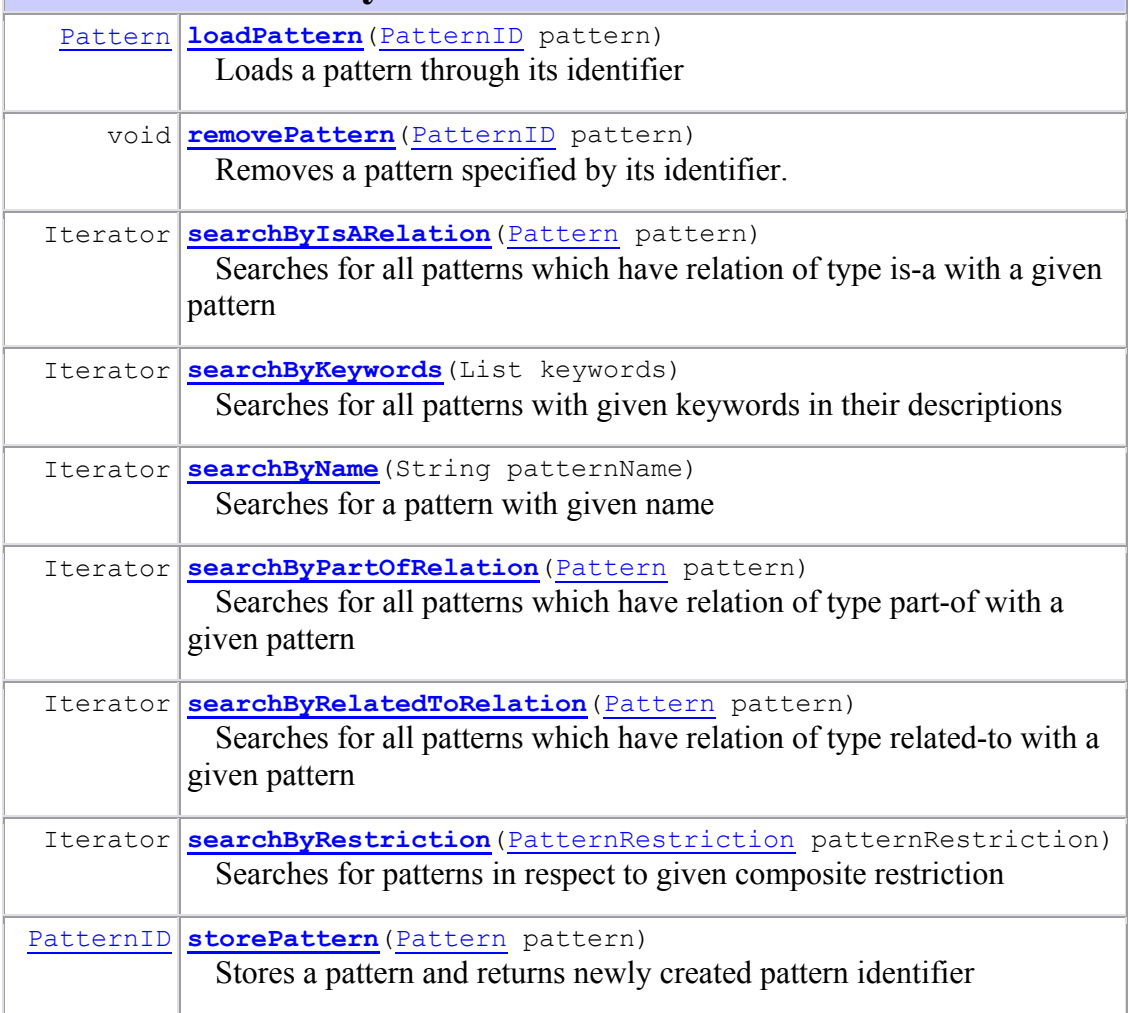

### *5.2.2 Mapping Store*

- There could be multiple implementation classes for this interface, e.g. Filebased, Database, Full-text. A reference to Mapping Store object could be obtained from Storage Factory
- The following methods allow storage, search and retrieval of mappings.

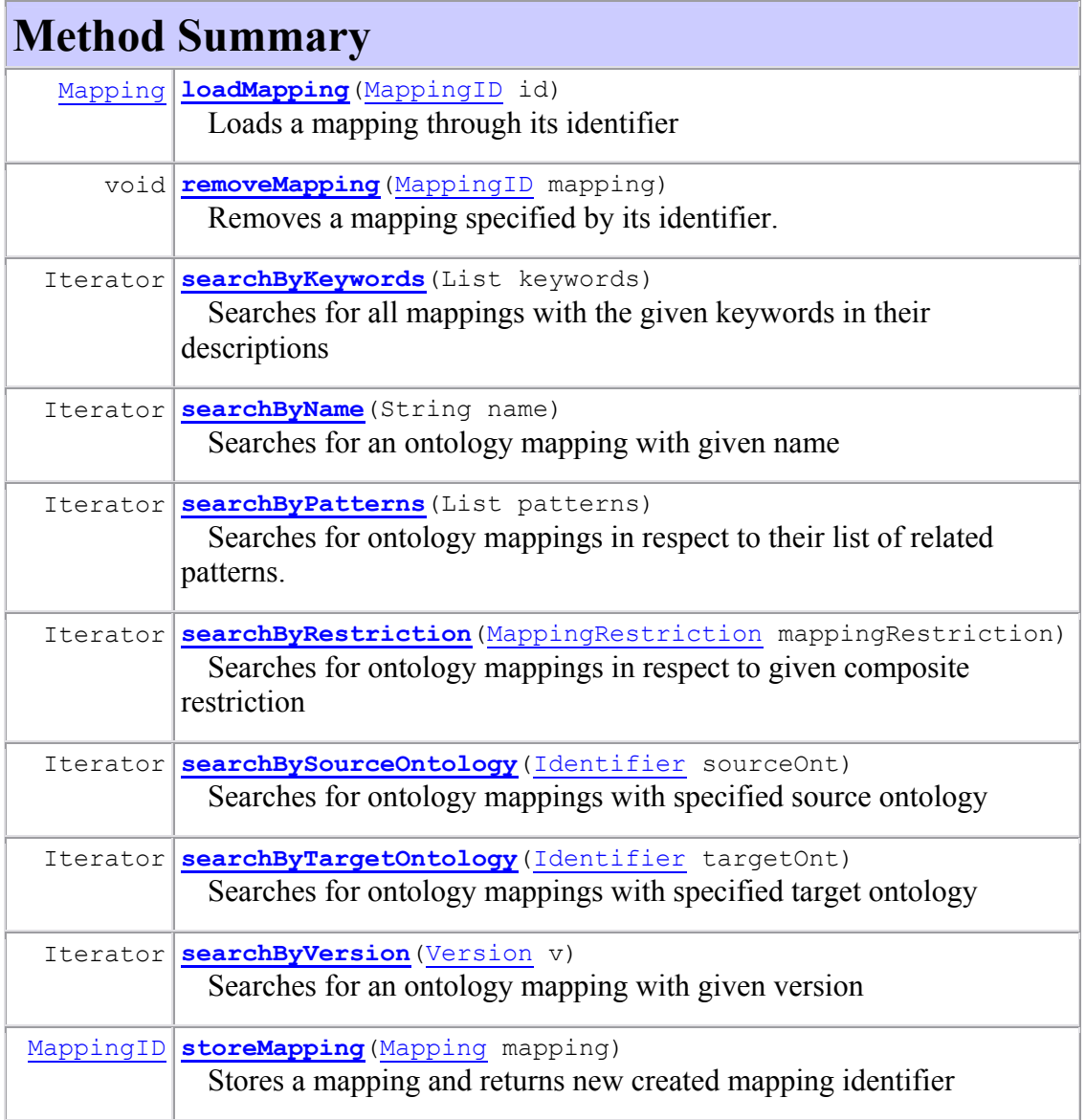

## *5.2.3 Storage Factory*

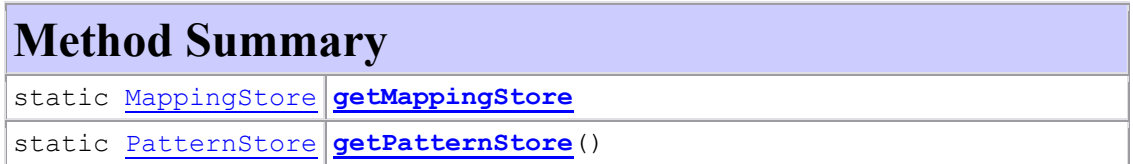

### *5.2.4 Pattern/Mapping Restriction*

Pattern and Mapping Restriction classes implement the Composite Restriction interface, which extends Restriction interface.

#### *5.2.4.1 Restriction*

Restriction is an interface with only one method.

# **Method Summary** boolean **admit**(Object o) Checks if given object complys with restrictions specified by the implementation class

In respect to the data types of the considered objects, three direct implementation classes are supported:

*5.2.4.2 StringRestriction*  Restricts string object

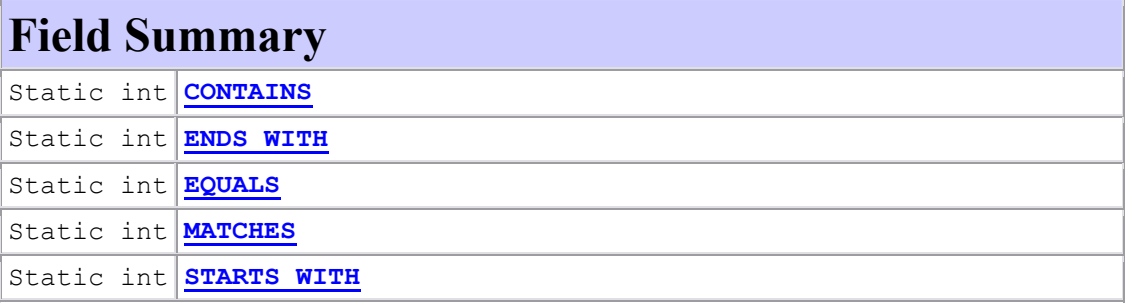

# **Constructor Summary**

**StringRestriction**(int typeOfRestriction, String s)

Constructs basic restriction by string and type. The range of the first argument is set of values of class variables referring to the type of the restriction.

#### *5.2.4.3 ValueRestriction*

Restricts comparable object

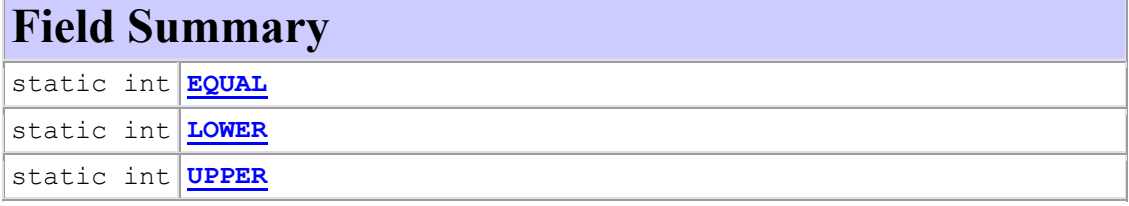

# **Constructor Summary**

ValueRestriction(int typeOfRestriction, Comparable value)

Constructs basic restriction by comparable object and type. The range of the first argument is set of values of class variables referring to the type of the restriction.

#### *5.2.4.4 ListRestriction*

Restricts object in respect to this if it is presented in given list of objects or not.

# **Constructor Summary**

#### ListRestriction**(List contains)**

Constructs basic restriction by list of objects.

#### *5.2.4.5 CompositeRestriction*

CompositeRestriction is an interface with one method extending RestrictionInterface.

# **Method Summary**

```
 void addRestriction(int restrictedField, Restriction r)
```
This method add restriction to some attribute of the implemantation class. The range of the first argument is set of values of class variables referring to the class attributes.

Each implementation class of CompositeRestriction interface enables to be added one or more "simple" restrictions that refer to the class attributes. As we said before pattern and mapping restrictions are such examples:

*5.2.4.6 PatternRestriction* 

Restricts object of type Pattern

## **Field Summary**

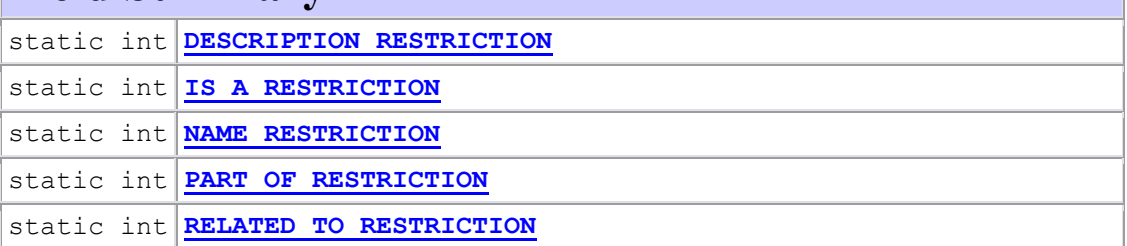

# **Constructor Summary**

**PatternRestriction**()

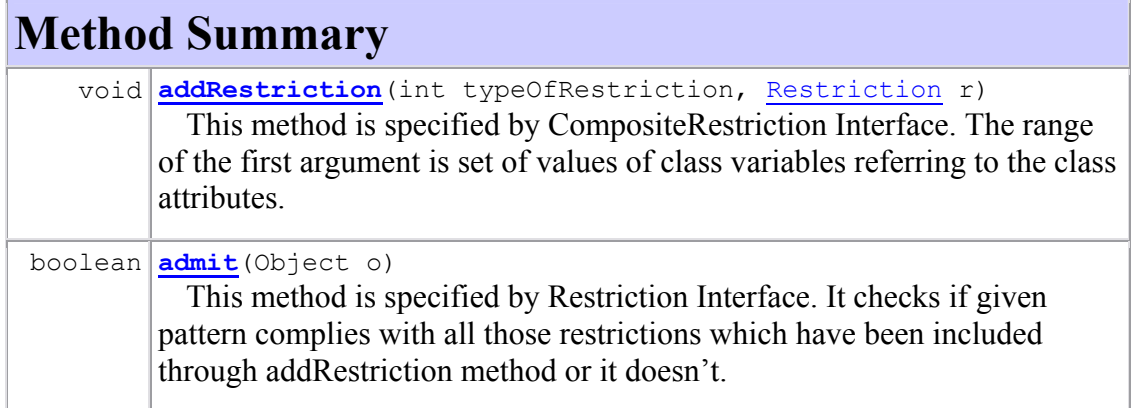

### *5.2.4.7 MappingRestriction*

Restricts object of type Mapping.

# **Field Summary**

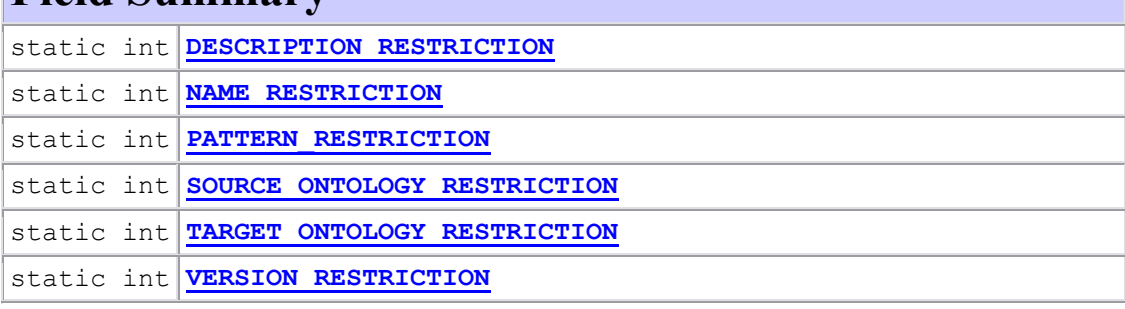

# **Constructor Summary**

**MappingRestriction**() Empty constructor.

# **Method Summary**

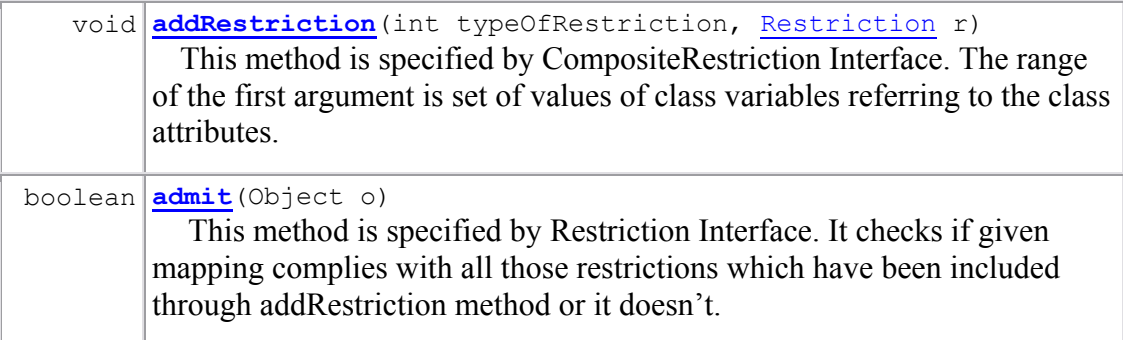

### *5.2.5 Example Scenarios*

This section contains some simple scenarios illustrating the functionality of the Pattern and Mapping Store components.

*5.2.5.1 Pattern Store Scenarios* 

The first thing is to create a Pattern. This is preformed via pattern definition and Parser object:

```
1: String patternDef = "equivalentClassMapping(C1 C2)";
2: Reader r = new StringReader(patternDef);
3: Pattern examplePattern = new Pattern(r, parser);
4: String patternName = "EquivalentClassMapping";
5: String patternDescr = "A class in one ontology has the same 
meaning as a class in a second ontology";
       7: examplePattern.setName(patternName);
       8: examplePattern.setDescription(patternDescr);
```
Afterwards, a reference to Pattern Store should be retrieved from the Storage Factory to allow storing of the new created pattern:

```
9: PatternStore ps = StorageFactory.getPatternStore(); 
       2: PatternID id = ps.storePattern(examplePattern);
```
After this if we want to find this pattern and modify it, we will create a pattern restriction respectively:

```
10: PatternRestriction patternRestr = new PatternRestriction();
11: StringRestriction nameRestr =
12: new StringRestriction(StringRestriction.STARTS_WITH,
"equivalent");
14:
      patternRestr.addRestriction(PatternRestriction.NAME_RESTRICT
ION, nameRestr);
15: Iterator equivPatterns =
ps.searchByRestrictions(patternRestr);
17: PatternID patternID;
18: Pattern curPattern = null;
19: for(int i = 0; equivPatterns.hasNext(); i++) {
20: patternID = (PatternID)(equivPatterns.next());
21: curPattern = ps.loadPattern(patternID);
22: System.out.println(" " + patternID.toString() + ": " +
curPattern.getDescription()); 
23: }
```
Finally we will modify the description of the first pattern complying with the specified restriction

```
24: Iterator listPatterns =
ps.searchByRestrictions(patternRestr);
25: PatternID firstPatternID;
26: Pattern firstPattern; 
28: if(listPatterns.hasNext()) {
29: firstPatternID = (PatternID)(listPatterns.next());
30: firstPattern = ps.loadPattern(firstPatternID);
31: firstPattern.setDescription("A class in the one ontology 
has the same meaning as a class in the second ontology. This is a 
common pattern");
       32: }
```
#### *5.2.5.2 Mapping Store Scenarios*

Firstly we will create a simple mapping between two given ontologies "Philosophy" and "Psychology". For this it's necessary a mapping definition and a reference to a Parser object

```
1: String mappingDef = "classMapping(o1:Human o2:Person" +
                                    " attributeMapping(o1:name
o2:name)" +
                                    " attributeMapping(o1:age
o2:age))";
      4: Ontology sourceOnt; // reference to WSMO Ontology concerning 
to o1
5: Ontology targetOnt; // reference to WSMO Ontology concerning 
to o2
7: Reader r = new StringReader(mappingDef);
8: Mapping exampleMapping = new Mapping(r, parser, sourceOnt,
targetOnt);
10: 
11: String mappingName = "Philosophy2Psychology";
12: String mappingDescr = "Searching the relationships between 
humanity and personality.";
13: Version initialVersion = new Version("Beta.1");
15: exampleMapping.setName(mappingName);
16: exampleMapping.setDescription(mappingDescr);
       17: exampleMapping.setVersion(initialVersion);
```
Afterwards, a reference to Mapping Store should be retrieved from the Storage Factory to allow storing of the new created mapping:

```
18: MappingStore ms = StorageFactory.getMappingStore();
19: MappingID id = ms.storeMapping(exampleMapping);
```
After this if we want to find this mapping and modify it, we must preliminarily create a mapping restriction:

```
20: MappingRestriction mappingRestr = new MappingRestriction();
21: ArrayList listOfKeyWords = new ArrayList(2);
22: listOfKeyWords.add("humanity");
23: listOfKeyWords.add("personality");
24: ListRestriction descrRestr = new
ListRestriction(listOfKeyWords); 
25: StringRestriction nameRestr =
26: new StringRestriction(StringRestriction.CONTAINS,
"Psychology");
      mappingRestr.addRestriction(MappingRestriction.DESCRIPTION_R
ESTRICTION, descrRestr); 
      mappingRestr.addRestriction(MappingRestriction.NAME_RESTRICT
ION, nameRestr);
31: Iterator mappings = ms.searchByRestrictions(mappingRestr);
33: MappingID mappingID;
34: Mapping curMapping;
35: while(mappings.hasNext()) {
36: mappingID = (MappingID)(mappings.next());
37: curMapping = ms.loadMapping(mappingID);
38: System.out.println(" " + mappingID.toString() + ": " +
curMapping.getDescription());
       39: }
```
Finally, we will edit some fields of the mapping. After that a new version of it will be created allowing the old version to be preserved.

```
40: MappingID firstMappingID;
41: Mapping firstMapping;
42: Version mappingVersion;
43: String newMinorVersion;
44: 
45: Iterator mappingList =
ms.searchByRestrictions(mappingRestr);
46: if(mappingList.hasNext()) { // edit only first mapping in 
the list 
47: firstMappingID = (MappingID)(mappings.next());
48: firstMapping = ms.loadMapping(firstMappingID);
49: firstMapping.setDescription("Mapping between Philosophy 
Ontology and Psychology Ontology finding out the relationships 
between humanity and personality.");
```

```
51: mappingVersion = firstMapping.getVersion();
          newMinorVersion = " " +(Integer.parseInt(mappingVersion.getMinorVersion()) + 1);
53: mappingVersion.setMinorVersion(newMinorVersion);
54: firstMapping.setVersion(mappingVersion); 
55: }
```
### **5.3 Instance Transformation**

Instance Transformation is an interface with two methods for "batch mode" and "run-time mode" respectively. The instance objects are defined at java level in wsmo4j.

# **Method Summary**

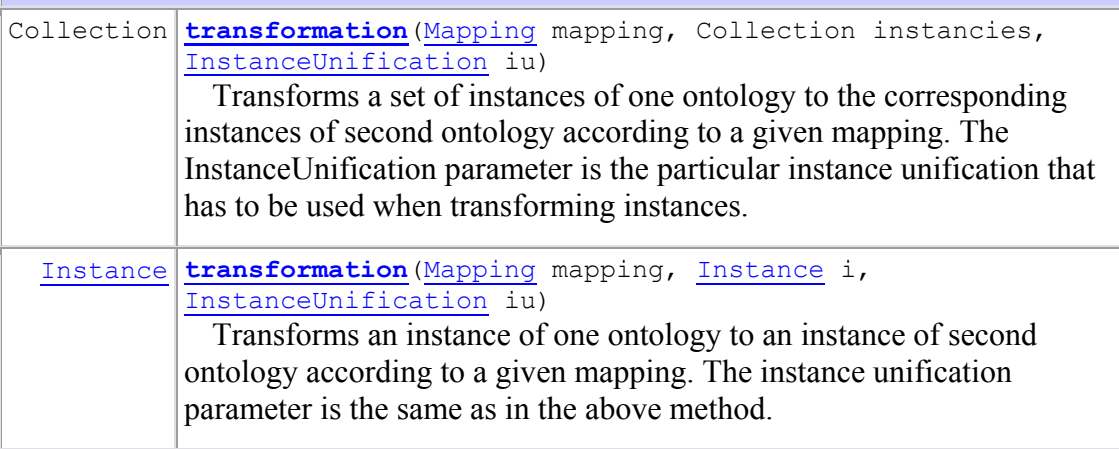

### **5.4 Instance Unification**

InstanceUnification is an interface with possible different implementations depending on the point of view – mapping, ontology or by default. The instance and ontology objects are defined at java level in wsmo4j.

The constructor should take "unification parent" parameter used to implement cascading.

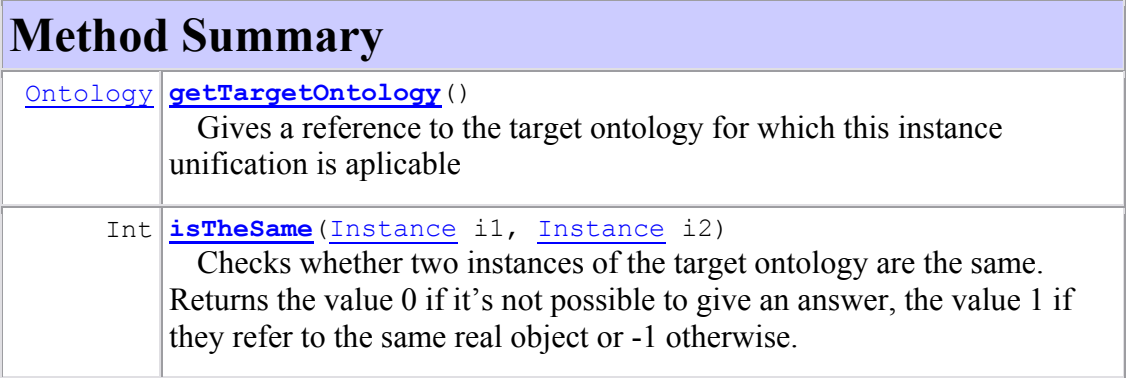

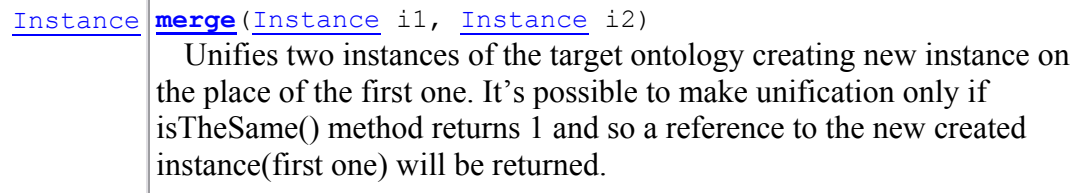

# **6 Bibliography and references**

<sup>1</sup> SEKT, D4.4.1 Ontology Mediation Management<sup>2</sup> WSMO4J, (http://wsmo4j.sourceforge.net/)